## **3D** UG

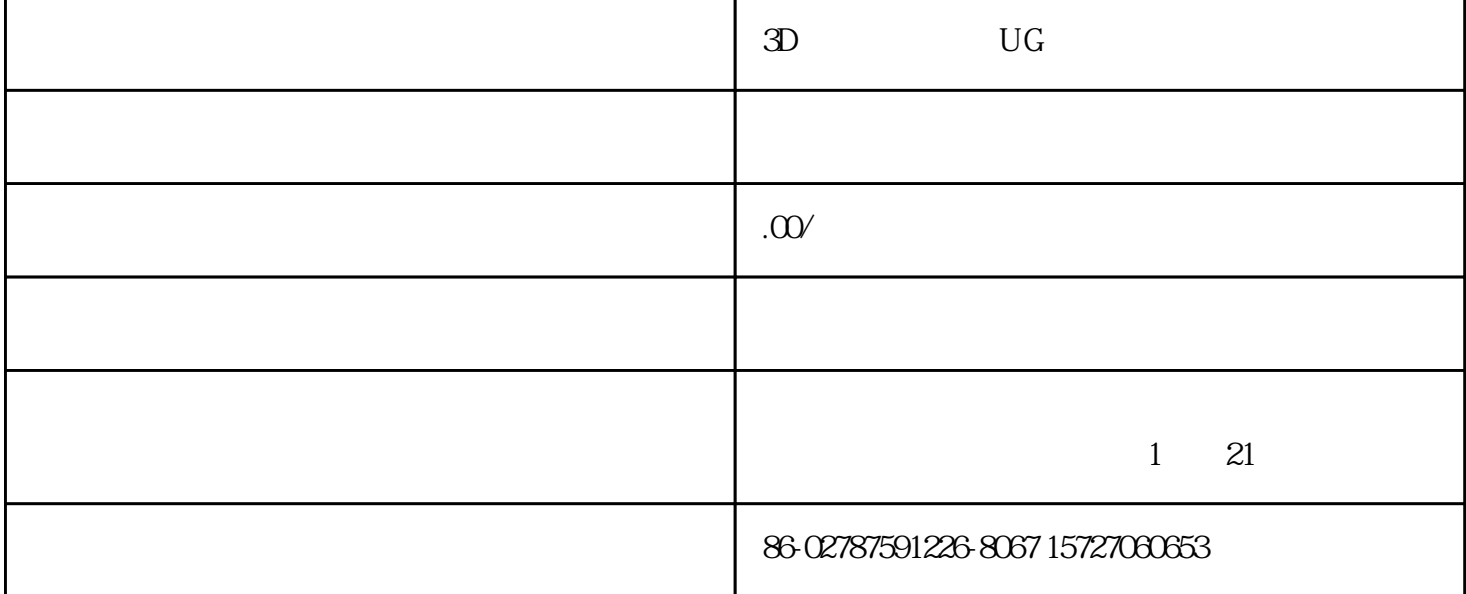

 $\mathcal{R}_{\mathcal{A}}$ 

 $(1.70\%$ )

 $3 \times$ 

1.  $\blacksquare$ 

1.

 $5.$ 

 $2 \,$ 

 $2 \,$ 

 $3 \sim \frac{1}{2}$ 

 $4.$ 

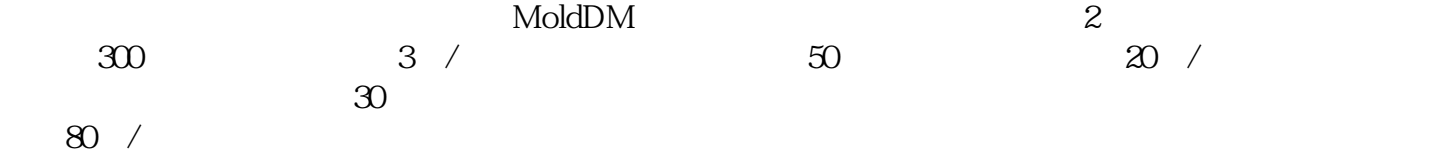